## **Astra Linux Special Edition x.7: Vagrant**

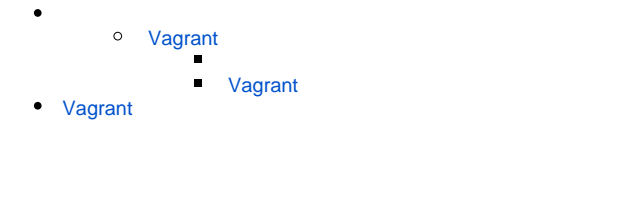

 $^{\circ}$  **:**

- Astra Linux Special Edition .10015-01 ( 1.7), .10015- 10
- Astra Linux Special Edition .10015-17
- Astra Linux Special Edition .10015-37 ( 7.7)
- Astra Linux Special Edition .10152-02 ( 4.7)

astra-ce (extended)

Vagrant, Astra Linux Special Edition x.7 (. Astra Linux Special Edition x.7:, ).

**!** Astra Linux, . [, Astra Linux Special Edition.](https://wiki.astralinux.ru/pages/viewpage.action?pageId=63802854) () [. 7.2 1]. Docker- rootless-, () [. 7.2.1] [. 7.2.7] .

## <span id="page-0-0"></span>Vagrant

```
QEMU/KVMVirtualBox Puppet. Vagrant :
```
- LXC Docker , ;
- libvirt vagrant-libvirt.

## <span id="page-0-1"></span> **Vagrant**

Vagrant :<https://www.vagrantup.com/docs>

## <span id="page-0-2"></span>Vagrant

vagrant:

1. : a. b. ; c.  $\ddot{i}$ ;

2. :

sudo apt update

3. vagrant:

sudo apt install vagrant

4. [QEMU/KVM](https://wiki.astralinux.ru/pages/viewpage.action?pageId=3277425) :

a. :

sudo apt install ruby-dev libvirt-dev build-essential

b. vagrant-libvirt:

vagrant plugin install vagrant-libvirt

Vagrant . Vagrant.